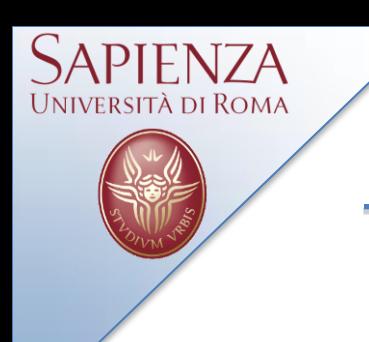

# Wireless Systems Laboratory 18 November 2013

# A. Cammarano, A.Capossele, D. Spenza

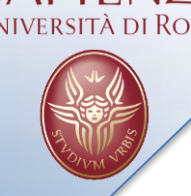

**Contacts** 

Cammarano: [cammarano@di.uniroma1.it](mailto:cammarano@di.uniroma1.it) Capossele: [capossele@di.uniroma1.it](mailto:capossele@di.uniroma1.it) Spenza: [spenza@di.uniroma1.it](mailto:spenza@di.uniroma1.it)

Tel: 06-49918430 Room: 333

Slides: *<http://wwwusers.di.uniroma1.it/~spenza/lab2013.html>*

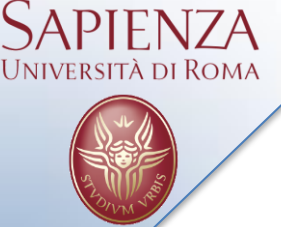

# **Outline**

- **Oscilloscope** [http://tinyos.stanford.edu/tinyos](http://tinyos.stanford.edu/tinyos-wiki/index.php/Sensing#The_Oscilloscope_application)wiki/index.php/Sensing#The Oscilloscope application
- Reading from ADC *(Analog-to-Digital Converter)* <http://www.tinyos.net/tinyos-2.x/doc/html/tep101.html>
- Data Storage **(***Flash Memory***)** <http://www.tinyos.net/tinyos-2.x/doc/html/tep103.html>
- Final Projects

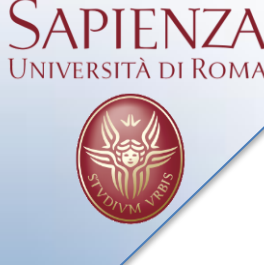

## Last Episode

- Mote-PC serial communication
- BaseStation
- SerialForwarder

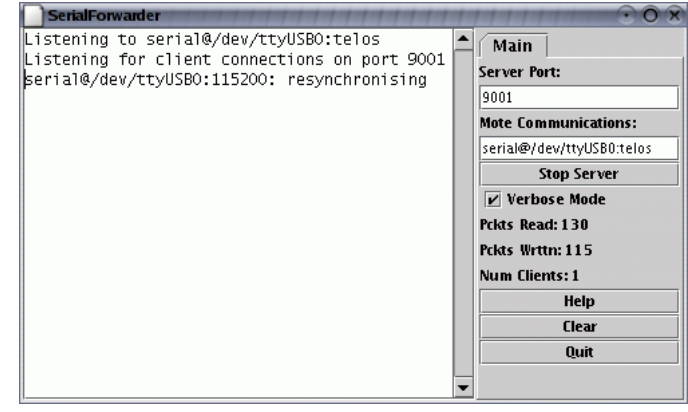

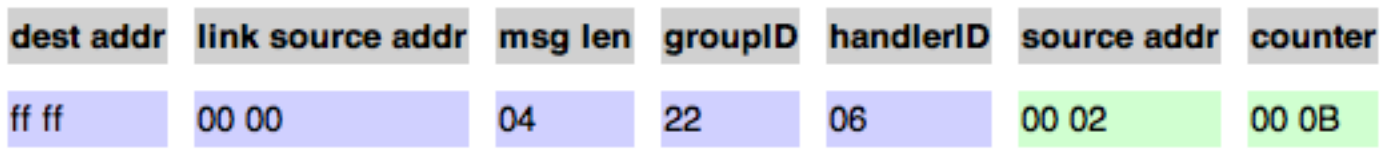

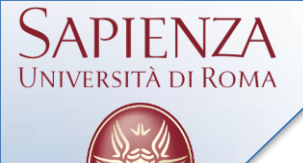

- Add packet acknowledgements to the modified BlinkToRadio application to fix the issue that causes blinking to freeze when a counter packet is lost.
- PacketLink: is a layer added to the CC2420 radio stack to help unicast packets get delivered successfully.
	- The first command, **setRetries(..)**, will specify the maximum number of times the message should be sent before the radio stack stops transmission.
	- The second command, **setRetryDelay(..)**, specifies the amount of delay in milliseconds between each retry.

command void setRetries(message t \*msg, uint16 t maxRetries); command void setRetryDelay(message t \*msg, uint16 t retryDelay);

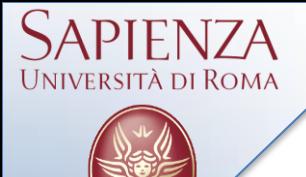

- Periodically samples the default sensor via (DemoSensorC) and broadcasts a message with 10 accumulated readings over the radio.
- Application Components
	- *OscilloscopeAppC (Configuration), OscilloscopeC (Module)*
		- *BaseStation*
- System Components
	- *MainC, LedsC, TimerMilliC, DemoSensorC*
	- *AMReceiverC, AMSenderC, ActiveMessageC*

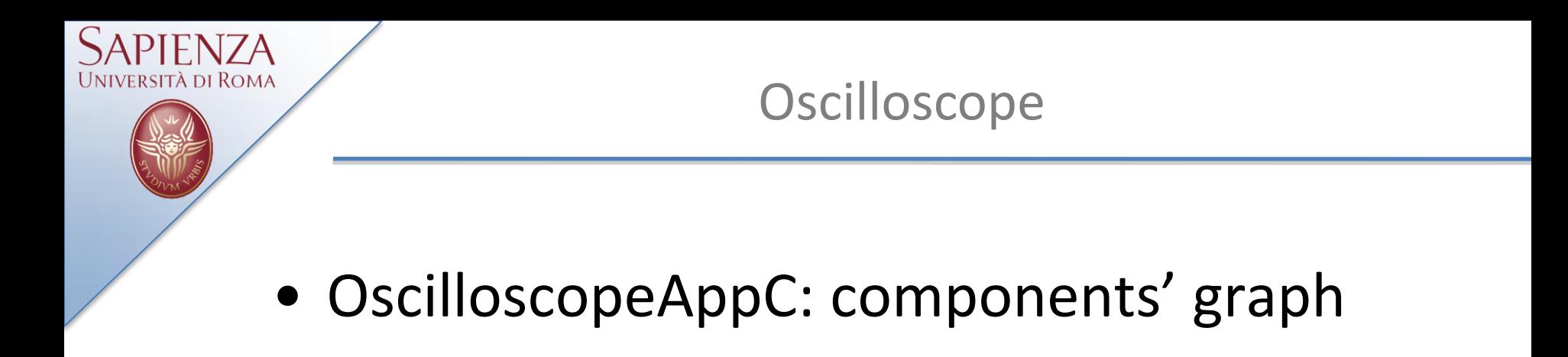

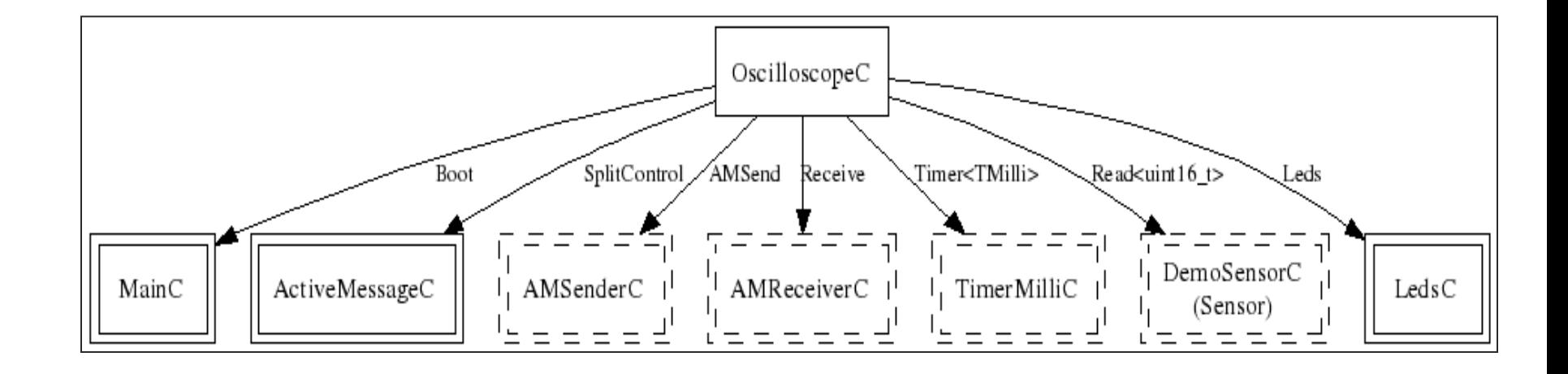

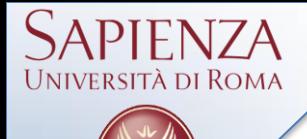

# **Oscilloscope**

# • Oscilloscope.h

```
enum
{
  NREADINGS = 10,
  DEFAULT_INTERVAL = 256,
  AM_OSCILLOSCOPE = 0x93
};
typedef nx_struct oscilloscope
{
  nx_uint16_t version; /* Version of the interval. 
*/
  nx_uint16_t interval; /* Sampling period. */
  nx_uint16_t id; /* id of sending mote. */
  nx_uint16_t count; /* The readings are samples 
count * NREADINGS onwards */
  nx_uint16_t readings[NREADINGS];
 } oscilloscope_t;
```
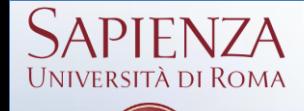

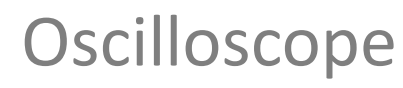

```
#include "Oscilloscope.h"
configuration OscilloscopeAppC { }
implementation {
   components OscilloscopeC, MainC, ActiveMessageC, 
LedsC,
   new TimerMilliC(), new DemoSensorC() as Sensor, 
   new AMSenderC(AM_OSCILLOSCOPE),
   new AMReceiverC(AM_OSCILLOSCOPE);
   OscilloscopeC.Boot -> MainC;
   OscilloscopeC.RadioControl -> ActiveMessageC;
   OscilloscopeC.AMSend -> AMSenderC;
   OscilloscopeC.Receive -> AMReceiverC;
   OscilloscopeC.Timer -> TimerMilliC;
   OscilloscopeC.Read -> Sensor;
   OscilloscopeC.Leds -> LedsC;
}
```
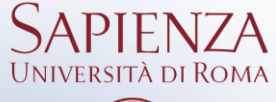

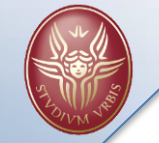

# **Oscilloscope**

```
#include "Timer.h"
#include "Oscilloscope.h"
module OscilloscopeC{
   uses {
     interface Boot;
     interface SplitControl as RadioControl;
     interface AMSend;
     interface Receive;
     interface Timer<TMilli>;
     interface Read<uint16_t>;
     interface Leds;}
}
implementation{
   message_t sendBuf;
   bool sendBusy;
   oscilloscope_t local;
   uint8_t reading;
   bool suppressCountChange;
```
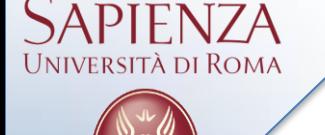

# **Oscilloscope**

```
// Utility C-style functions
   void report_problem() { call Leds.led0Toggle(); }
   void report_sent() { call Leds.led1Toggle(); }
   void report_received() { call Leds.led2Toggle(); }
   void startTimer()
   {call Timer.startPeriodic(local.interval); reading = 
0;}
   event void Boot.booted() {
     local.interval = DEFAULT_INTERVAL;
     local.id = TOS_NODE_ID;
     if (call RadioControl.start() != SUCCESS)
       report_problem();
   }
   event void RadioControl.startDone(error_t error) {
     startTimer();
 }
   event void RadioControl.stopDone(error_t error) {}
```
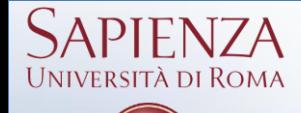

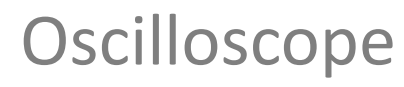

```
 event void Timer.fired(){
     if (reading == NREADINGS)
 {
        if (!sendBusy&&sizeof local <= call 
AMSend.maxPayloadLength())
 {
    memcpy(call AMSend.getPayload(&sendBuf,
                sizeof(local)), &local, sizeof local);
    if (call AMSend.send(AM_BROADCAST_ADDR, &sendBuf,
             sizeof local) == SUCCESS) sendBusy = TRUE;
    }
   if (!sendBusy) report_problem();
   reading = 0;
   if (!suppressCountChange) local.count++;
   suppressCountChange = FALSE;
 }
     if (call Read.read() != SUCCESS) report_problem();
   }
```
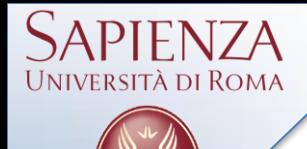

# **Oscilloscope**

```
event void Read.readDone(error_t result, uint16_t 
data)
 {
     if (result != SUCCESS)
 {
   data = 0xffff;
   report_problem();
 }
     local.readings[reading++] = data;
 }
}
```
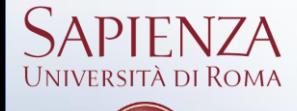

# **Oscilloscope**

```
event void AMSend.sendDone(message_t* msg, error_t error)
 { if (error == SUCCESS) report_sent();
   else report problem();
    sendBusy = FALSE;}
event message_t*
Receive.receive(message t* msg, void* payload, uint8 t
len)
 { oscilloscope_t *omsg = payload;
    report_received();
    if (omsg->version > local.version)
       {local.version = omsg->version;local.interval = omsg-
>interval;
    startTimer();}
    if (omsg->count > local.count)
       {local.count = omsg->count; suppressCountChange = 
TRUE;}
     return msg;
   }
```
# Expansion I/O Connectors

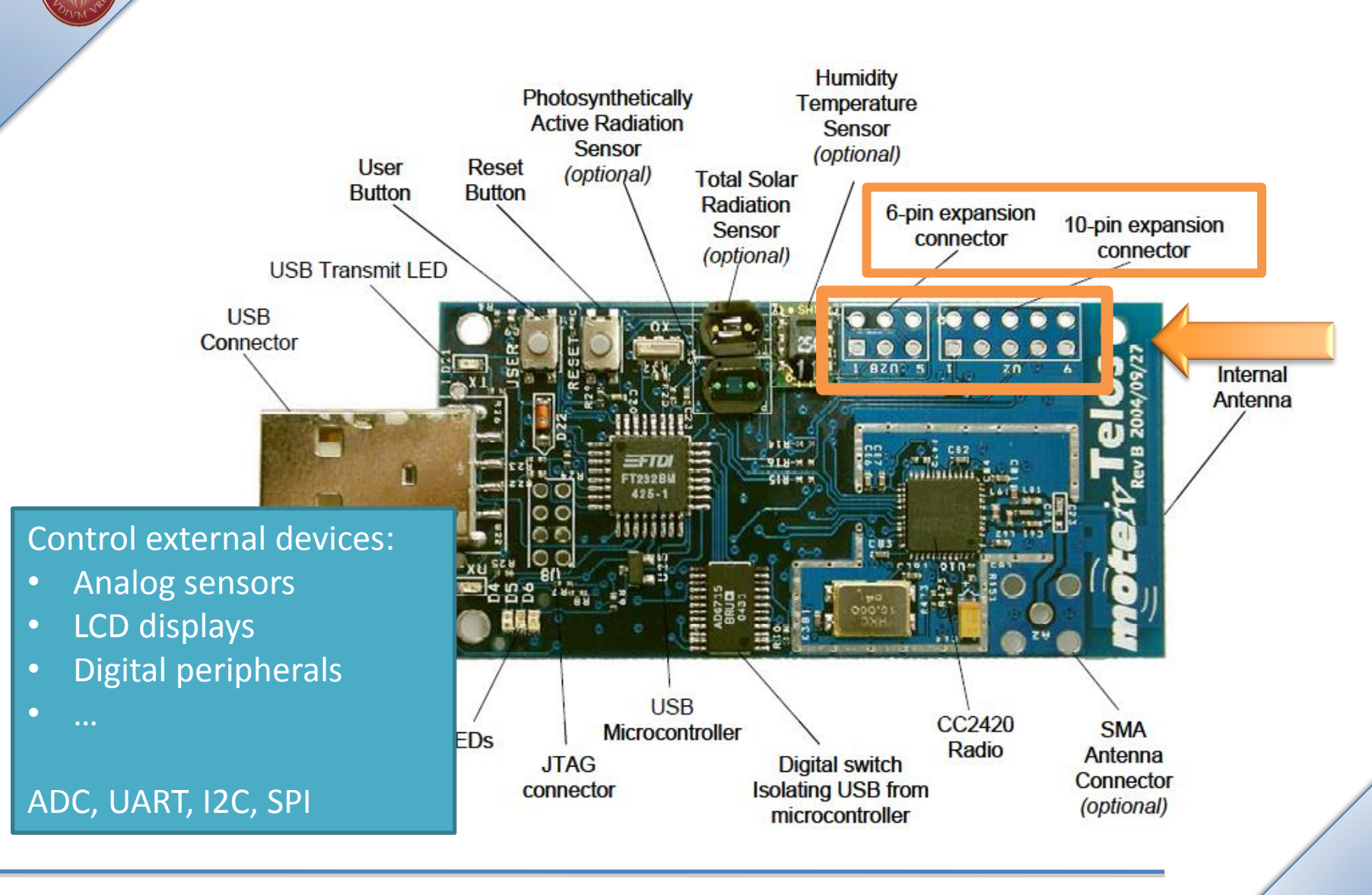

SAPIENZA **UNIVERSITÀ DI ROMA** 

# **UNIVERSITÀ DI ROMA**

# Analog-to-Digital Converters (ADC)

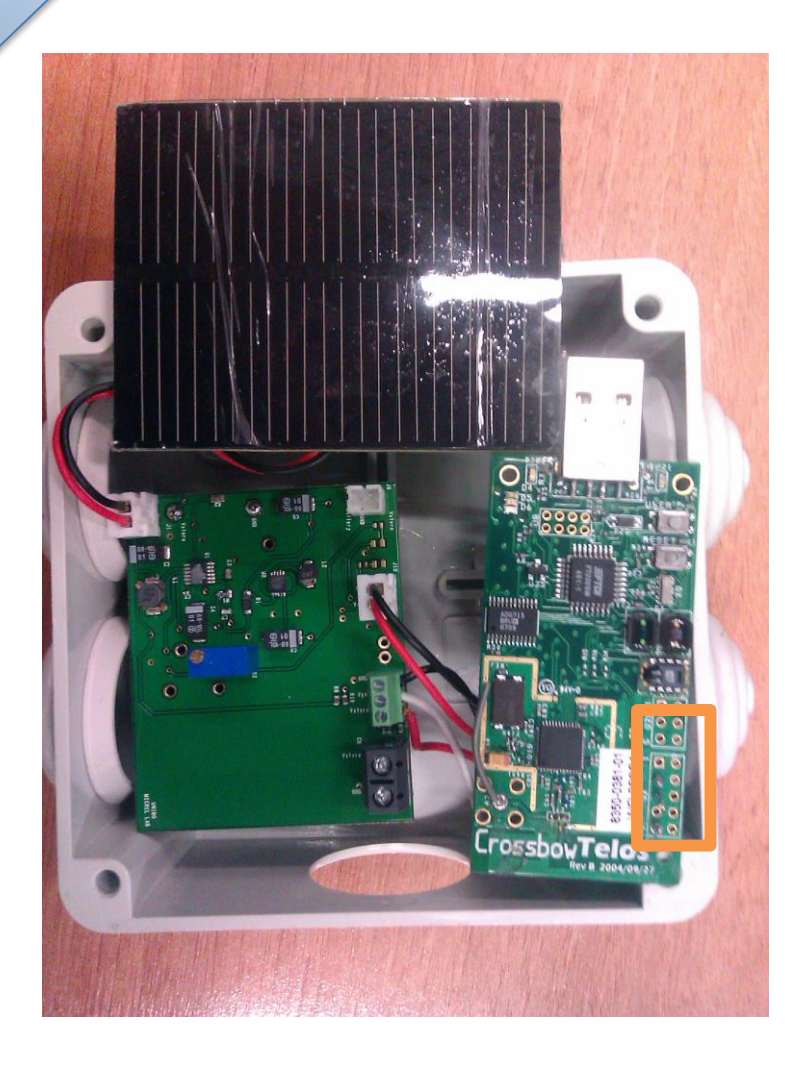

**Analog-to-digital converter**: converts input analog voltage to a digitial value

**Example** Collect data from external analog devices: solar cells, microturbines.

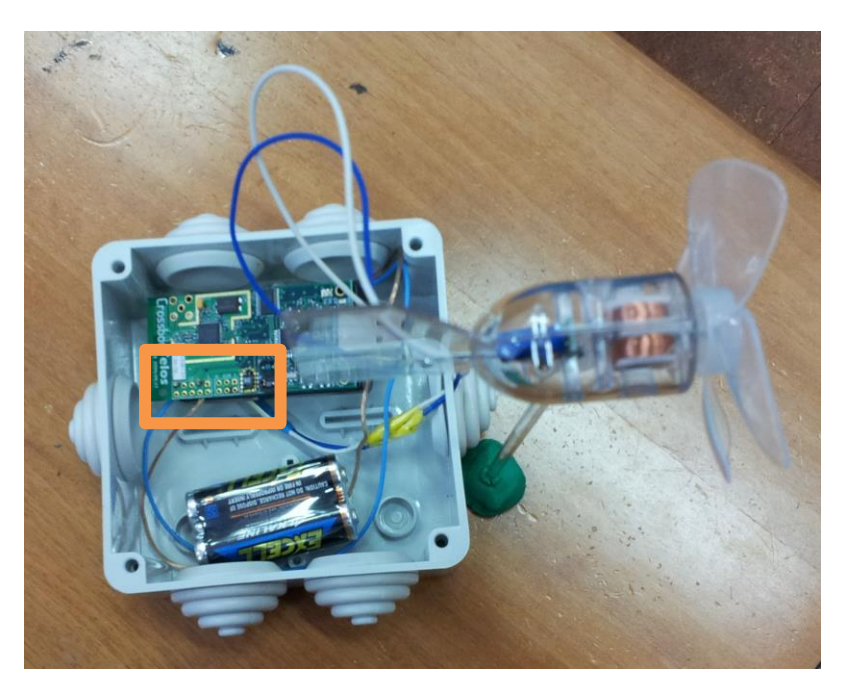

10-pin TelosB expansion connector

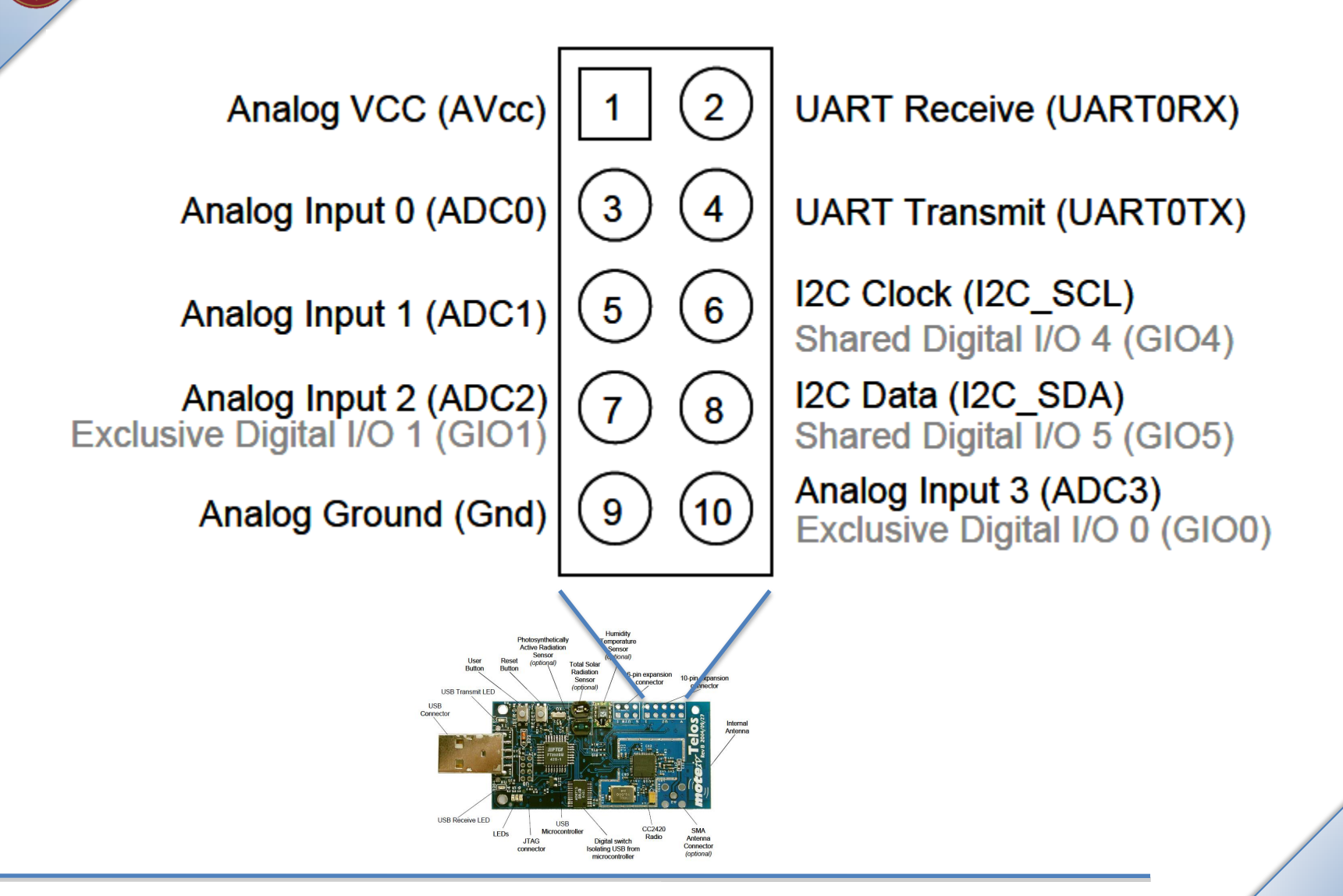

Università di Roma

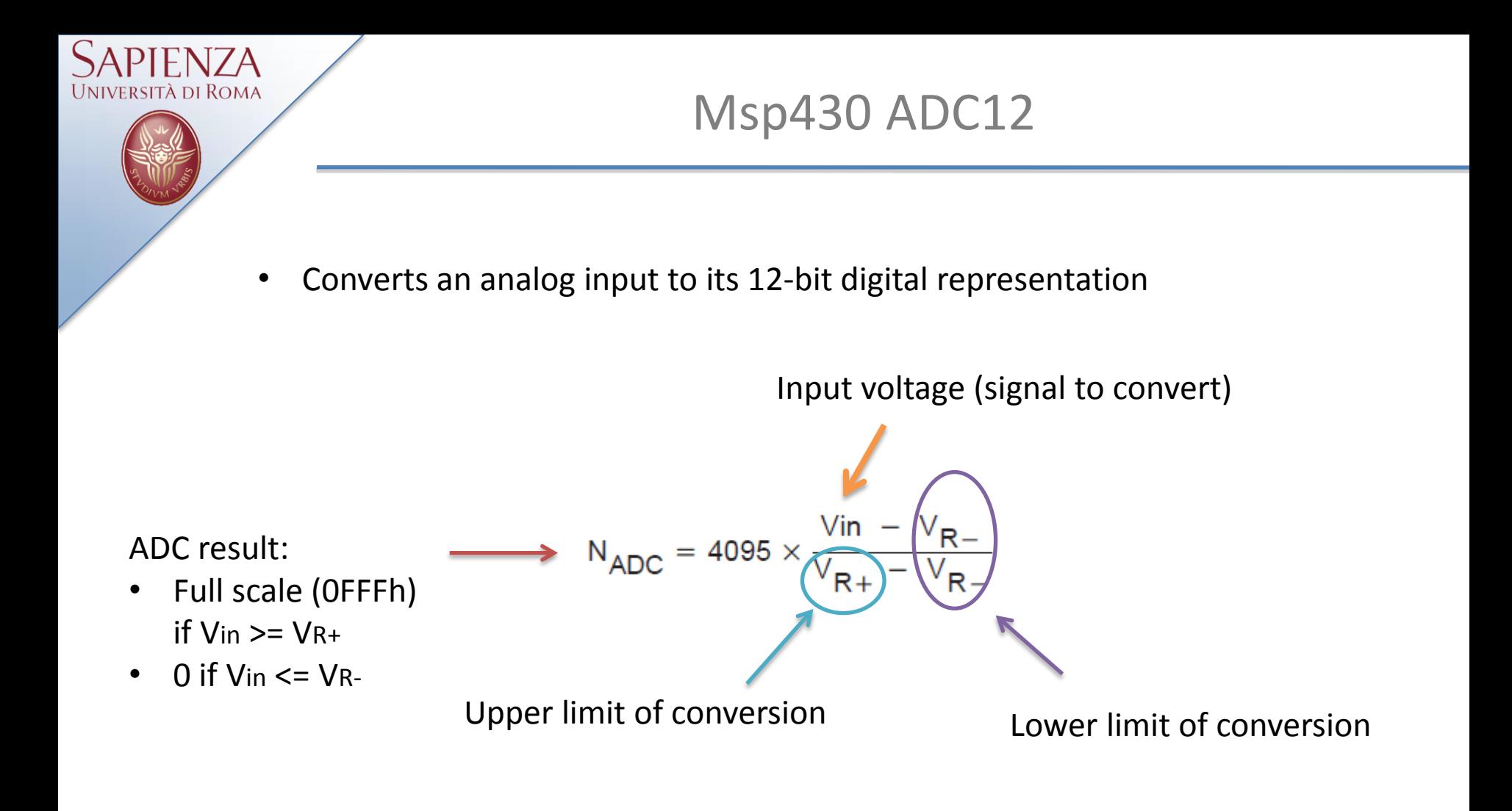

*More details: Texas Instruments MSP430 F1611 Datasheet, Chapter 17*

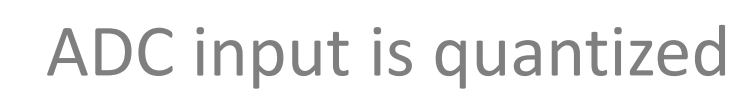

**Resolution:** number of discrete values that can be produced over the range of analog values

**ADC12: 2<sup>12</sup>= 4096 different levels**

**Quantization error**: rounding error between the analog input voltage to the ADC and the output digitized value.

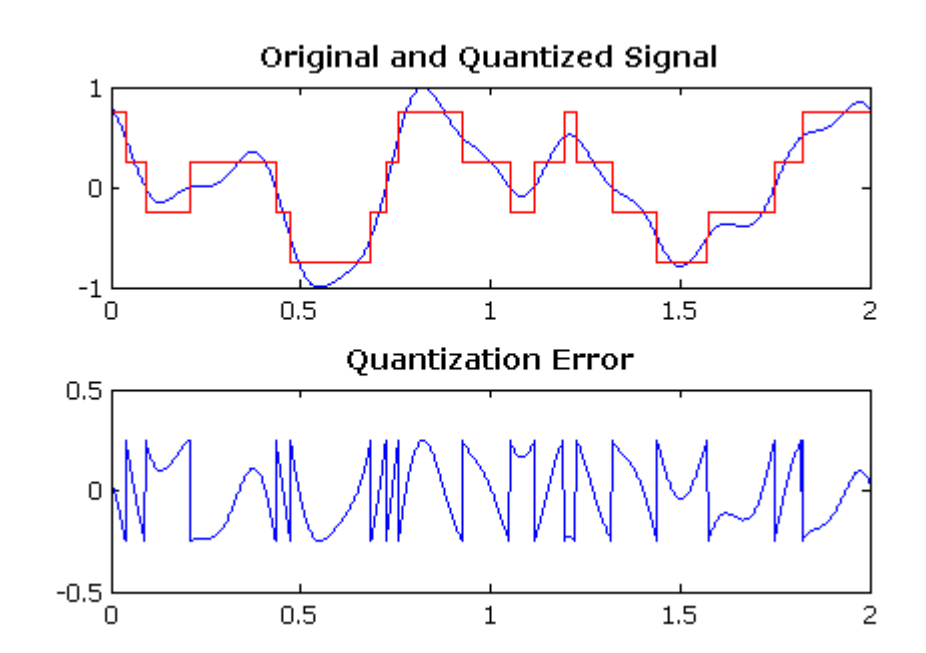

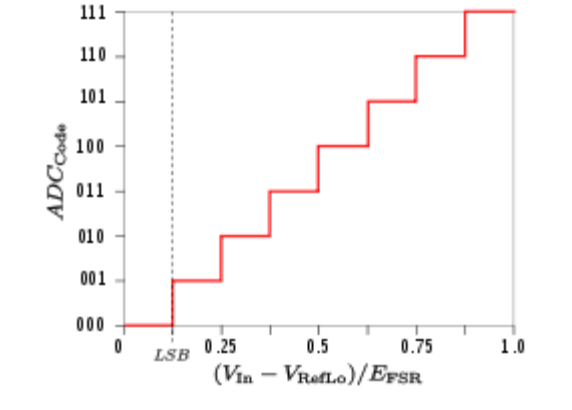

ità di Roma

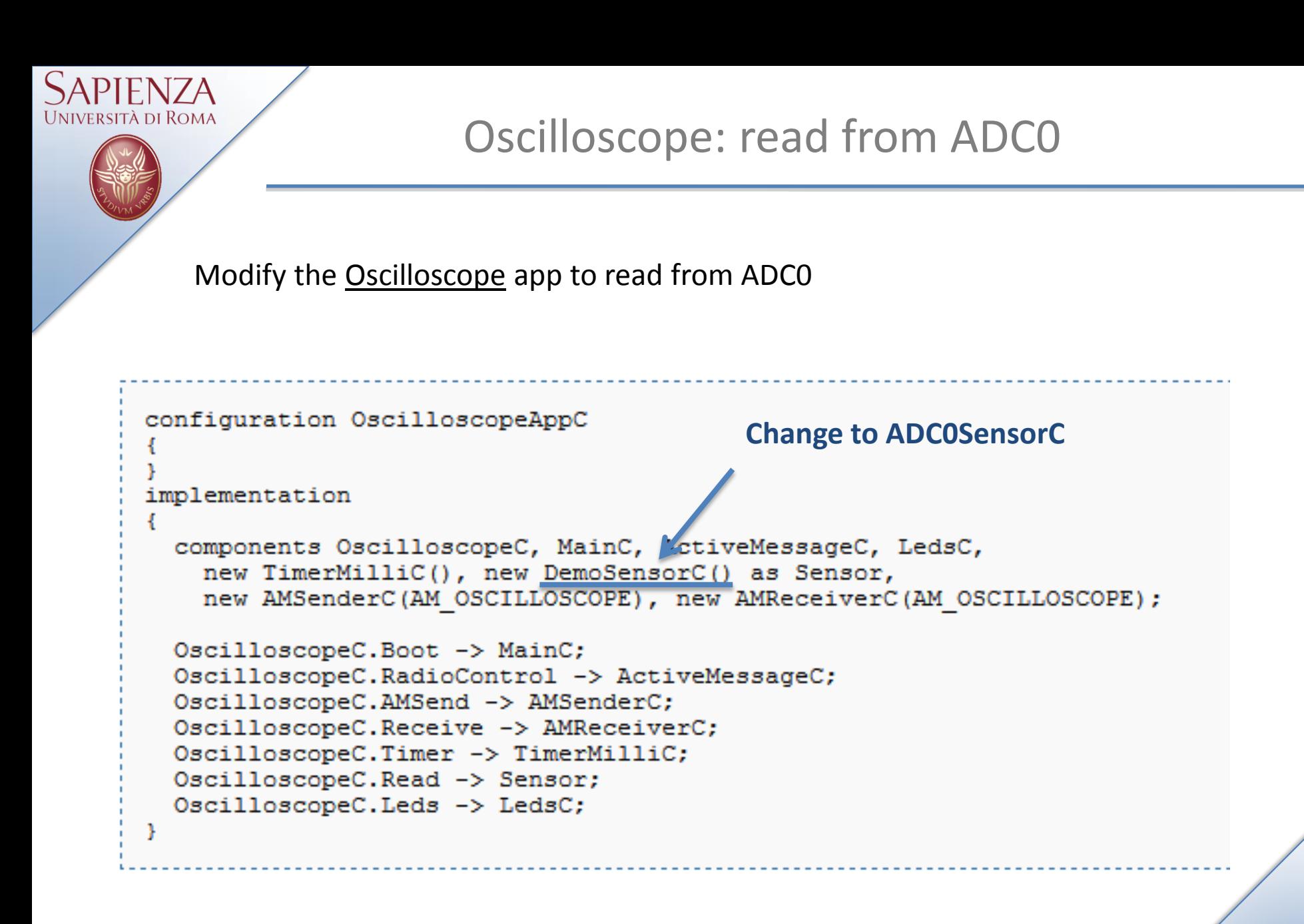

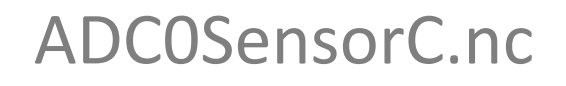

```
generic configuration ADC0SensorC() {
    provides interface Read<uint16_t>;
}
```

```
implementation {
    components new AdcReadClientC();
    Read = AdcReadClientC;
```

```
components ADC0SensorP;
AdcReadClientC.AdcConfigure -> ADC0SensorP;
```
}

sità di Roma

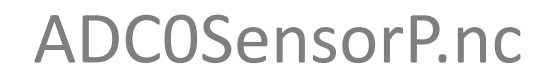

```
module ADC0SensorP {
    provides interface AdcConfigure < const msp430adc12 channel config t*>;
}
implementation {
    msp430adc12 channel config t config = \{inch: INPUT_CHANNEL_A0,
         sref: REFERENCE_VREFplus_AVss,
         ref2_5v: REFVOLT_LEVEL_2_5,
         adc12ssel: SHT_SOURCE_ACLK,
         adc12div: SHT_CLOCK_DIV_1,
         sht: SAMPLE_HOLD_4_CYCLES,
         sampcon_ssel: SAMPCON_SOURCE_SMCLK,
         sampcon_id: SAMPCON_CLOCK_DIV_1
    };
    async command const msp430adc12 channel config t* AdcConfigure.getConfiguration() {
                                             chips/msp430/adc12/Msp430Adc12.h
```

```
Lab. Reti Wireless - TinyOS
```
}

}

Jniversità di Roma

return &config;

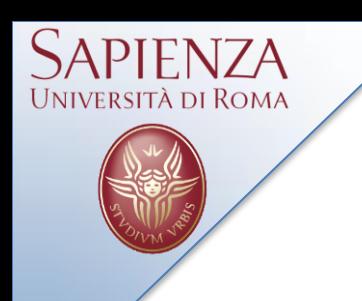

Storage

# Data Storage (Flash memory)

Lab. Reti Wireless - TinyOS

TinyOS provides a printing functionality ( $\text{print}$  integrationally) to help developers during first debugging phase.

- 1. C syntax
- 2. Include PrintfC component
- 3. Include ''printf.h''
- 4. Supported on msp430 and atmega128x based platforms
- 5. Library directory: tos/lib/printf/2\_0\_2

### **Example:** tinyos-2.x/apps/tutorials/Printf

To read printf output start the PrintfClient application: *java net.tinyos.tools.PrintfClient -comm serial@/dev/ttyUSBXXX:telosb*

# Data Storage

### **TinyOS provides:**

Università di Roma

- 3 basic storage abstractions: **small objects, circular logs, and large objects**
- *interfaces* to abstract the underlying storage services
- *components* that *provide* (implement) these interfaces

#### **Interfaces and types:**

- *BlockRead – BlockWrite*
- *Mount*
- *ConfigStorage*
- *LogRead – LogWrite*
- *Storage.h*

#### **Components:**

- ConfigeStorageC
- LogStorageC
- BlockStorageC

### *chip-specific implementations for stm25p*

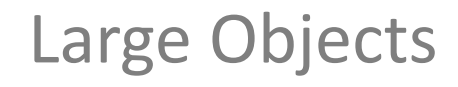

- A large object ranges from a few kilobytes upwards (e.g., 100b to 100Kb)
- **Random** Read and Write
- A large object is erased before the first write
- A sync ensures that a large object survives a reboot or crash
- Reads are unrestricted
- Each byte can only be written once between two erases
- Fault tolerance  $\longrightarrow$  Validity Check (CRC)

### Applications:

- Network Reprogramming
- II. Large data-packets in a data-transmission system

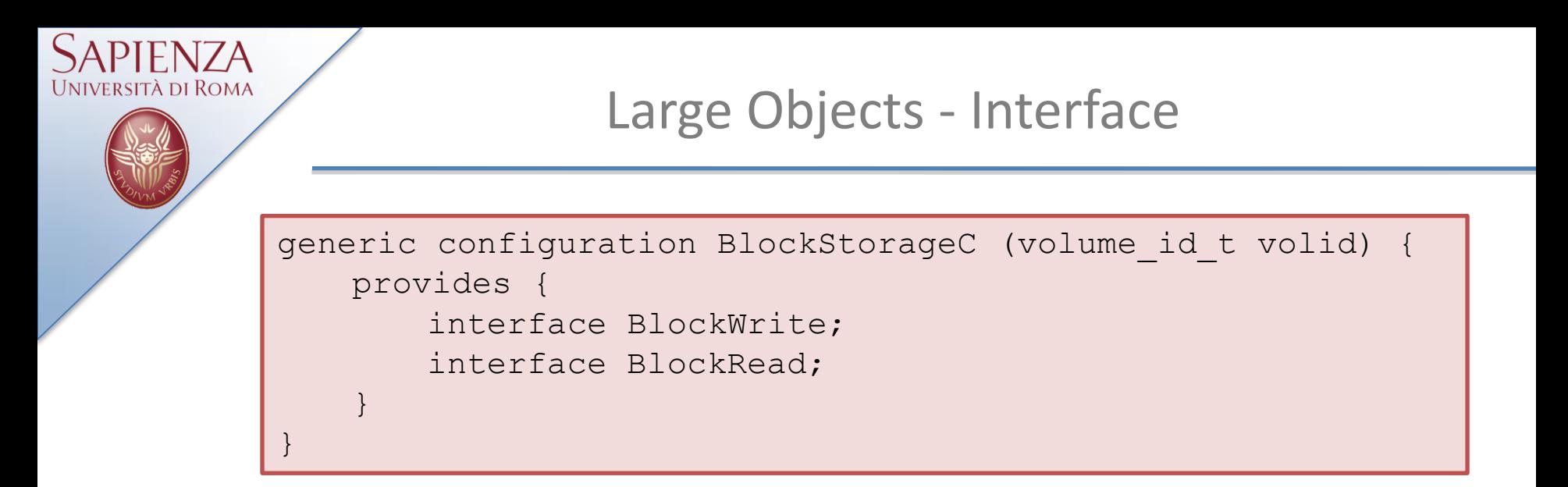

• **BlockWrite.erase**: erase the volume. After a reboot or a commit, a volume MUST be erased before it can be written to.

- **BlockWrite.write**: write some bytes starting at a given offset. Each byte MUST NOT be written more than once between two erases.
- **BlockWrite.sync**: ensure all previous writes are present on a given volume. Sync MUST be called to ensure written data survives a reboot or crash.
- **BlockRead.read**: read some bytes starting at a given offset.
- **BlockRead.computeCrc**: compute the CRC of some bytes starting at a given offset.
- **BlockRead.getSize (\*)**: return bytes available for large object storage in volume.

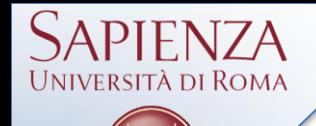

Sensor network applications need to store configuration data:

- Assumes that configuration data is relatively small (< 100B)
- Allows **random** reads and writes
- Has simple transactional behaviour: each read is a separate transaction, all writes up to a commit form a single transaction

• At reboot, the volume contains the data as of the most recent successful commit

• Fault tolerance: **atomic** write  $\longrightarrow$  failure between/during writes does not compromise data

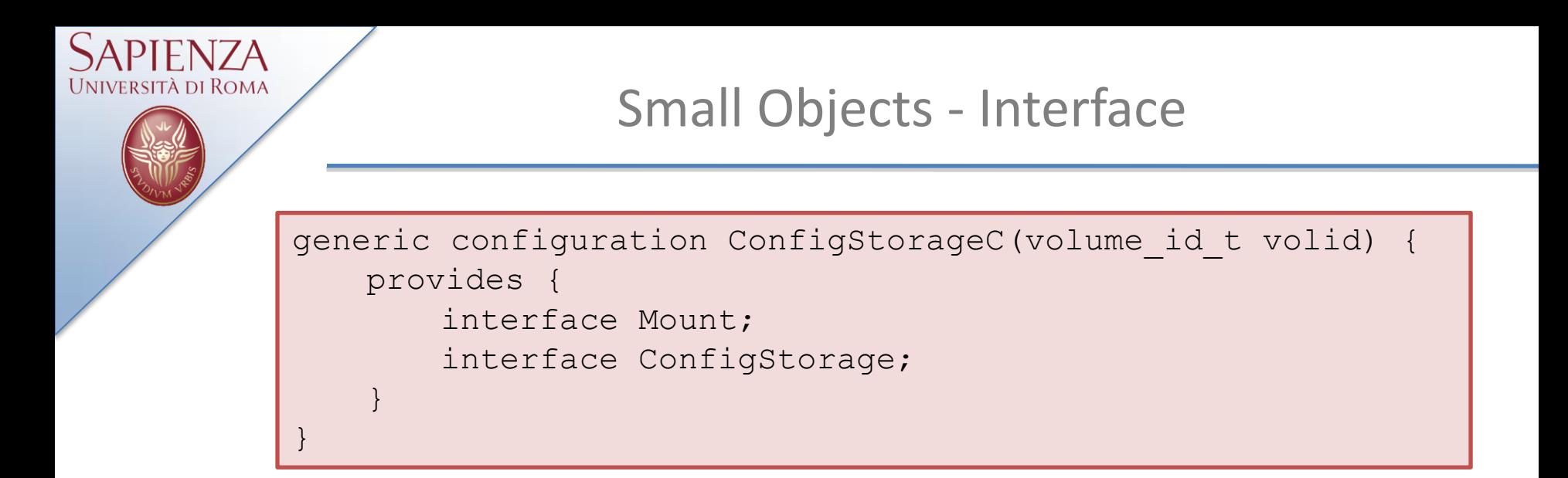

- **Mount.mount**: mount the volume.
- **ConfigStorage.valid**: return TRUE if the volume contains a valid small object.
- **ConfigStorage.read**: read some bytes starting at a given offset. Fails if the small object is not valid. Note that this reads the data as of the last successful commit.
- **ConfigStorage.write**: write some bytes to a given offset.
- **ConfigStorage.commit**: make the small object contents reflect all the writes since the last commit.
- **ConfigStorage.getSize**: return the number of bytes that can be stored in the small object.

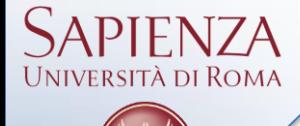

TinyOS provides a functionality to realiably (atomic) logging events and small data items:

- Linear or Circular
- Sequential Read and Write
- Fault tolerance: user-specified commit points

```
generic configuration LogStorageC(volume_id_t volid, bool circular) 
{ 
   provides { 
        interface LogWrite; 
        interface LogRead; 
    } 
}
```
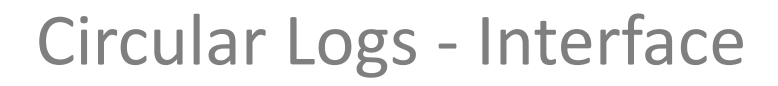

- **LogWrite.erase**: erase the log
- **LogWrite.append**: append some bytes to the log. In a circular log, this may overwrite the current read position
- **LogWrite.sync**: guarantee that data written so far will not be lost to a crash or reboot. (*may require some memory*)
- **LogWrite.currentOffset**: return cookie representing current append position (for use with LogRead.seek)
- **LogRead.read**: read some bytes from the current read position in the log and advance the read position.
- **LogRead.currentOffset**: return cookie representing current read position
- **LogRead.seek**: set the read position to a value returned by a prior call to LogWrite.currentOffset or LogRead.currentOffset, or to the special SEEK\_BEGINNING value
- **LogRead.getSize**: return an approximation of the log's capacity in bytes. Uses of sync and other overhead may reduce this number

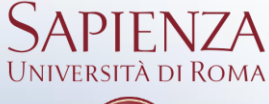

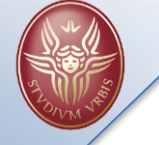

# Volume

Flash chips are divided into separate volumes providing a single storage abstraction.

- Different numerical identifiers for each volume
- fdisk like allocation
	- $\blacksquare$  init volume table
	- **allocate volumes**
	- commit volume table
- volume must be mounted before use
- no unmount operation

```
<volume_table>
<volume name="DELUGE0" size="65536" />
<volume name="CONFIGLOG" size="65536" />
<volume name="DATALOG" size="131072" />
<volume name="GOLDENIMAGE" size="65536" base="983040" /> 
</volume_table>
```
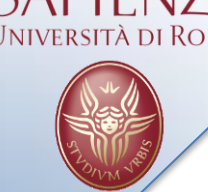

- name and size parameters are required
- base is optional
- name is a string in [a-zA-Z0-9 ]
- size in bytes
- volumes is specified by an XML file that is placed in the application's directory volumes-CHIPNAME.xml

The storage abstractions are accessed by instantiating generic components that take the volume macro as argument: components new BlockStorageC(VOLUME\_DELUGE0);

### apps/tests/storage/Log

Log abstraction test in linear mode.

Program the node id with a value ID = T \* 100 + k, where **k** is a random seed and **T** specifies the type of test to perform.

- $T = 0$  perform a full test
- $T = 1$  erase the log

sità di Roma

- $T = 2$  read the log
- $T = 3$  write some data to the log

LED 1 on -> test succeded LED 0 on -> test failed

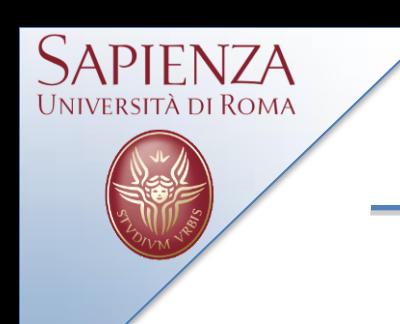

Final projects

# Final projects

Lab. Reti Wireless - TinyOS

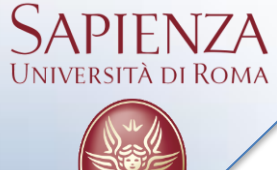

# http://www.tinyos.net/tinyos-2.x/doc/html/tep3.html

The default packages in a ut which are not viewed as essential to its operation. TinyOS distribution are:

- *tos/system/* Core TinyOS components.
- *tos/interfaces/* Core TinyOS interfaces, including hardwareindependent abstractions.
- *tos/platforms/* Contains code specific to mote platforms, but chipindependent.
- *tos/chips/* Contains code specific to particular chips and to chips on particular platforms.
- *tos/libs/* Contains interfaces and components which extend the usefulness of TinyOS b
- *apps/***,** *apps/demos***,** *apps/tests***,** *apps/tutorials* Contain applications with some division by purpose. Applications may contain subdirectories.

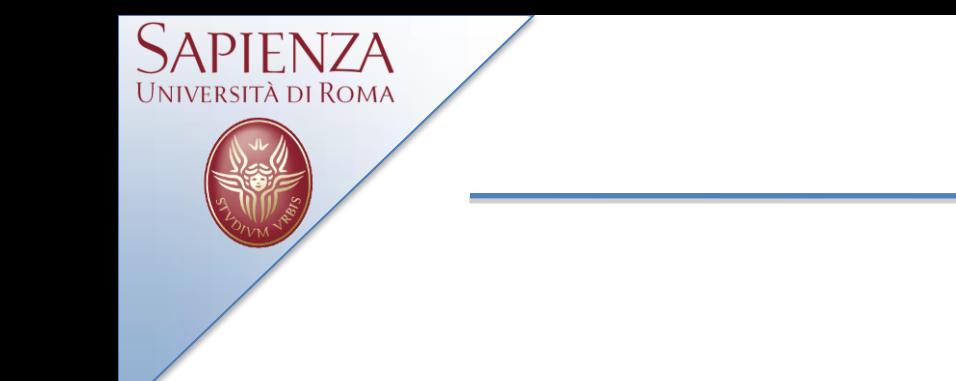

- Adaptive sampling/compressive sensing
- Energy predictions
- Energy-harvesting-aware routing
- Energy-harvesting-aware scheduling
- Security (DTLS)
- Wind energy-harvesting systems